## **QGIS Application - Feature request #1633 editing GRASS tables**

*2009-04-05 11:18 AM - Paolo Cavallini*

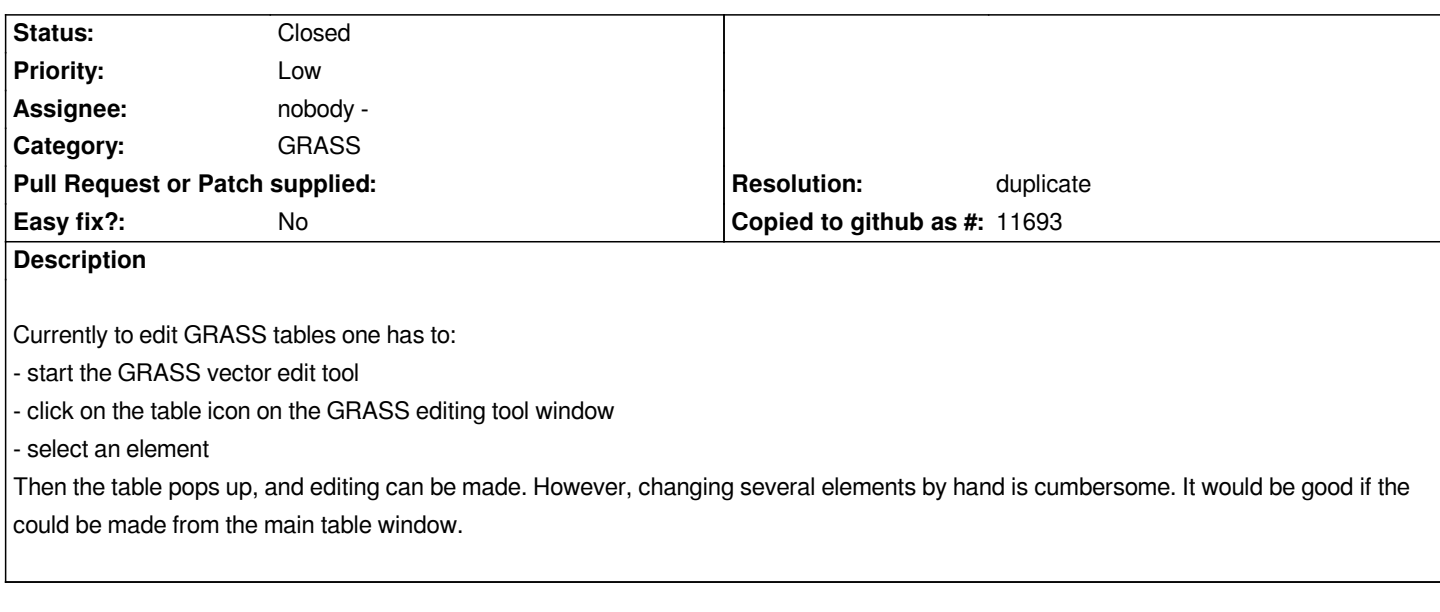

## **History**

## **#1 - 2009-05-28 02:45 AM - Paolo Cavallini**

*- Resolution set to duplicate*

*- Status changed from Open to Closed*

*Duplicate of #757*